#### ChimpanZoo Behavior Query Tutorial

| himpa            | n 200 🛷 🕀 🔭 🕷 th                                                                                                    | ie Jane Goodal      |
|------------------|----------------------------------------------------------------------------------------------------|---------------------|
| Result           | Count                                                                                                    |                     |
| Facility ID:     | © 0 C 1 C E Chimp ID: © 0 C 1 C E Observer ID:                                                                                                    | © 0 0   0 E         |
| Cloudy:          | N.▼                                                                                                    | 1 ▼ © 0 C   C E     |
| In/Out:          | O ▼ © O C I C E Crowd: S ▼ © O C I C E Distractions: L                                                                                                | • • • • • • • • • • |
| Fem Cycle:       | i ▼ © O C I C E Reproductive: i ▼ ⊙ O C I C E                                                                                                    |                     |
| Dates:           | 6/16/2013 start 6/16/2013 end © 0 C I C E                                                                                                    |                     |
| Hours:           | 1 start 13 end © O C I C E                                                                                                    |                     |
| Context:         | © O CI CE                                                                                                    |                     |
| Off Ground:      | Y ▼ © 0 C   C E Behavior: © 0 C   C E Sub Behavior:                                                                                                   | € 0 CI CE           |
| Lateralized:     | © 0 C I C E Directionality: © 0 C I C E Object/Partner:                                                                                               | © 0 0   0 E         |
| Search           |                                                                                                    |                     |
| I = Include - Re | IS:<br>cluded in search<br>fum records that have this value or values<br>fum records that do not have this value or values                            |                     |
| To add multiple  | e vaues seperate each value with a comma and a space; "value1, value2".                                                                               |                     |
| Dates must be    | in month/day/year format.                                                                                                    |                     |
|                  | ed on a 24 hour clock "military time" 0 to 24.<br>related to date ranges. They are not used to specify from this date and time to this date and time. |                     |

Searches on the Query Site can be done by entering the facility ID, Chimp ID or Observer ID.

Searching by Facility will give you data on ALL chimpanzees at that facility. Searching by Chimp I will give you ALL observers data on that particular chimpanzee. Searching by Observer ID will give you data by a particular observer at that facility. To locate Facility ID or Chimp ID you will need to enter the Public Access website

| ChimpanZoo     | 🗬 🎠 🕷 🛸 the Jane Goodall Institute |  |  |
|----------------|------------------------------------|--|--|
| Result = 30177 |                                    |  |  |
| Facility ID:   |                                    |  |  |

This gives the total number of observations at that facility

### Result = 22198

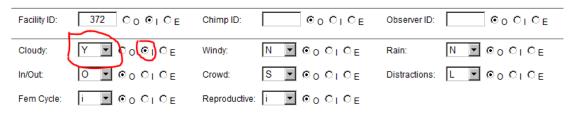

There are many conditions that you can query. This example shows how many observations were taking on a cloudy day. You can query one or a multiple of many conditions at the same time.

# Result = 415

| Facility ID: | 372 C 0 € I C E | Chimp ID: |              | Observer ID: 150 € 0 0 1 0 E |
|--------------|-----------------|-----------|--------------|------------------------------|
| Cloudy:      | Y ▼ Co ⊙i Ce    | Windy:    | N . OO CI CE | Rain: Y COOLOE               |
| In/Out:      | I ▼ 00010E      | Crowd:    | M ▼ Co ⊙i Ce | Distractions: L 💌 💿 O I O E  |

This result shows at this facility there were 415 observations on a rainy cloud day and the chimpanzees were inside.

## Result = 136

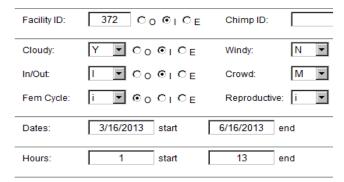

Choosing by date shows how many observations between the months of March through June that was cloudy.

### Sample Query

Suppose you wanted to know how many times Chloe was groomed by Leah .

Enter the Chimp ID for Chloe; grom for behavior and R (ecieved) for directionality; and the name Leah for Object/partner.

# Result = 142

| Facility ID: | 372 © O O I O E Chimp    |                         | Observer ID: OOOLOE           |
|--------------|--------------------------|-------------------------|-------------------------------|
| Cloudy:      | N ▼ ⊙ O I O E Windy:     | Ν 🔽 Θο Οι Οε            | Rain: N 💌 💿 O I O E           |
| In/Out:      | O ▼ ⊙ O I O E Crowd:     | S 🛡 ©o Ci Ce            | Distractions: L 💌 💿 O O I O E |
| Fem Cycle:   | i ▼ © O C I C E Reproc   | uctive: i 💌 © o O I O E |                               |
| Dates:       | 6/16/2013 start 6/16/201 | 3 end ⊙oOlOE            |                               |
| Hours:       | 1 start 13               | end ⊙oOlOE              |                               |
| Context:     |                          |                         |                               |
| Off Ground:  | Y SOCIOE Behavi          |                         | Sub Behavior: O O O I O E     |
| Lateralized: | C O C I C E Directio     | nality: 👉 C o 🔞 C E     | Object/Partner. leah O        |